#### MEDICINSKA STATISTIKA SA INFORMATIKOM

Prikazivanje statističkih podataka

### Tabelarno prikazivanje podataka

- Radi bolje preglednosti, naročiti za velike populacije, podaci se grupišu u grupe ili klase i određuje se broj podataka u svakoj klasi, ovaj broj naziva se apsolutna frekvencija, raspodjela frekvencija
- Ako obilježje ima k različitih vrijednosti x1, x2, ..., xk, sa odgovaraјućim apsolutnim frekvencijama f1, f2, …, fk računaju se relativne i kumulativne frekvencije i kumulativne relativne frekvencije

## Primjer 1

• Populaciju čini 19 studenata medicine, a registruju se njihove ocjene iz statistike. Dobijeni su sljedeći podaci: 6, 7, 6, 8, 9, 7, 9, 9, 10, 9, 7, 10, 6, 9, 10, 5, 7, 8, 9. Odrediti raspodjele apsolutne frekvencije, relativne, kumulativne i kumulativne frekvencije

### Grupisanje u intervale

- U slučaju da obilježje ima veliki broj različitih vrijednosti, one se grupišu u unaprijed određene intervale
	- Broj intervala k računa se po formuli k =  $1 + 3.322 *$ logN, pri čemu se ne preporučuje više od 5 \* logN intervala
	- Širina intervala računa se kao d = (xmax xmin)/k

# Primjer 2

• Kod 30 domaćinstava jednog sela izvršen je popis po broju stabala šljiva: 6, 13, 9, 14, 10, 18, 13, 11, 5, 15, 17, 20, 28, 19, 16, 14, 6, 25, 11, 13, 21, 12, 23, 12, 22, 12, 16, 22, 14, 17. Prikazati tabelu sa sređenim podacima, zajedno sa apsolutnim, relativnim i kumulativnim frekvencijama

### Primjer 3, promjene cijene tokom 30 dana

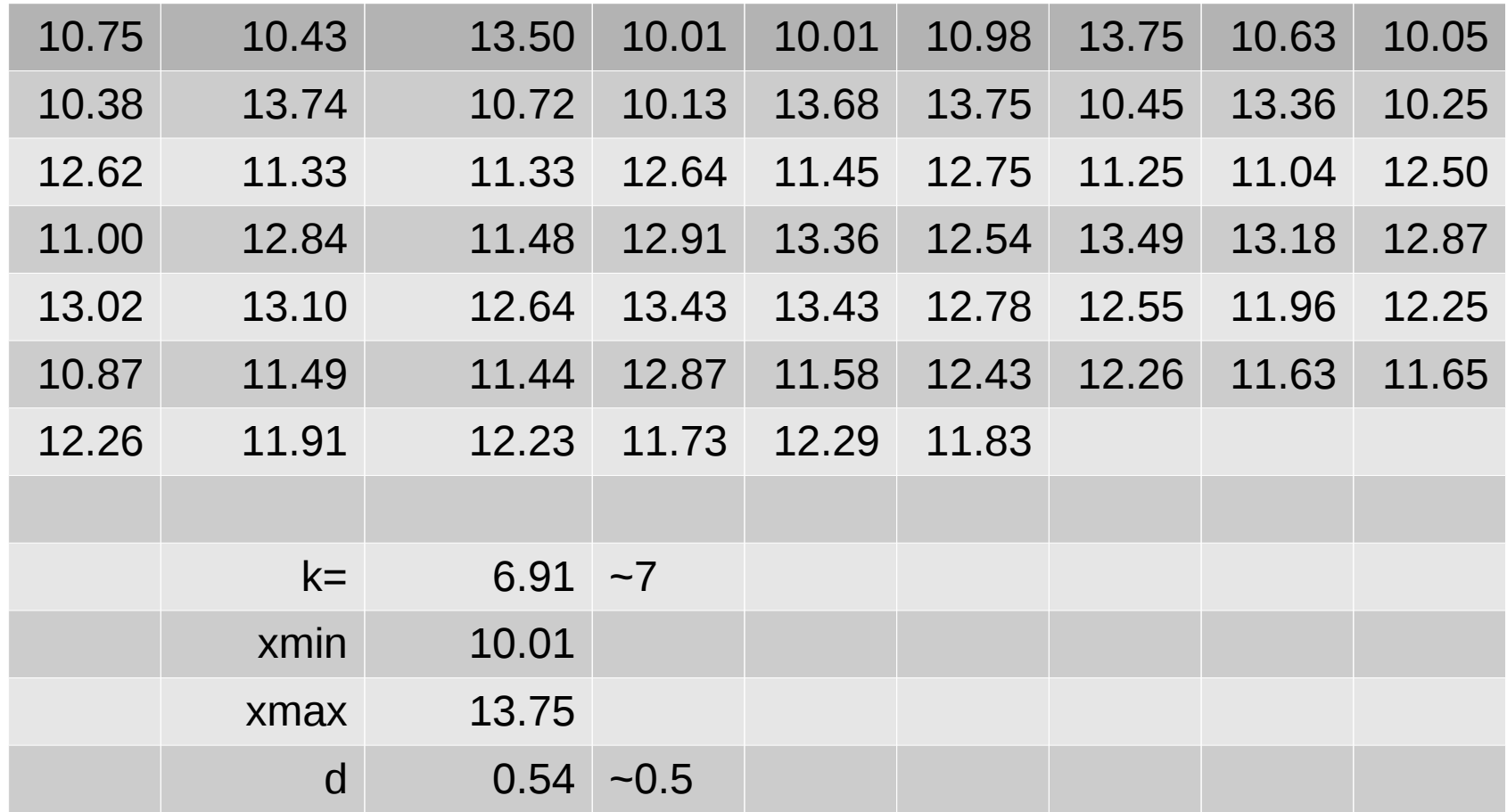

### Prikazivanje dva ili više obilježja

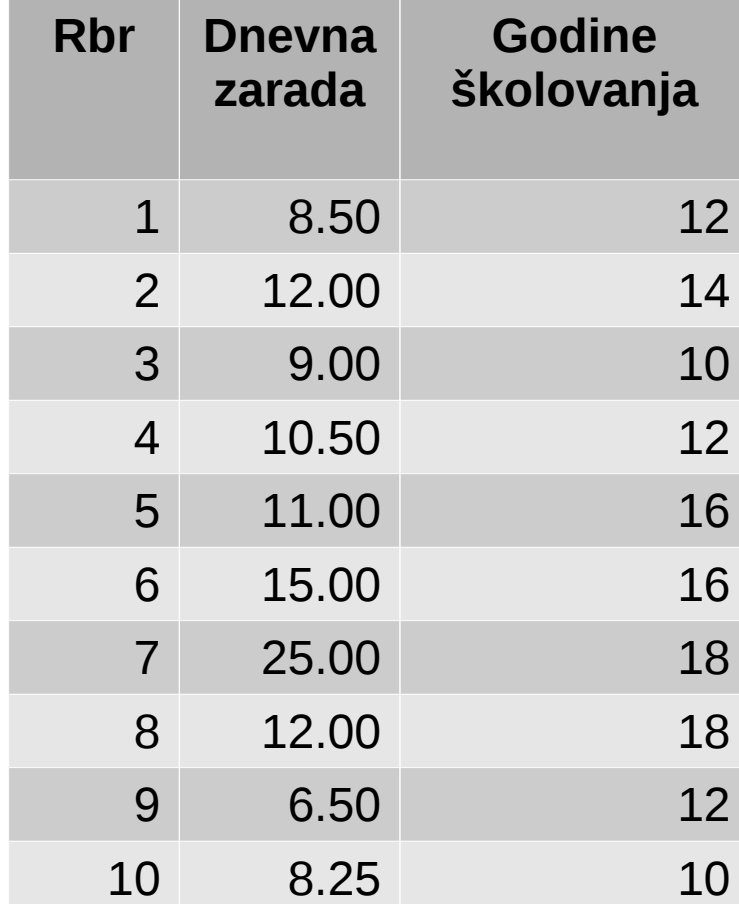

• Poligonalna linija povezuje tačke(xi, fi), primjer1

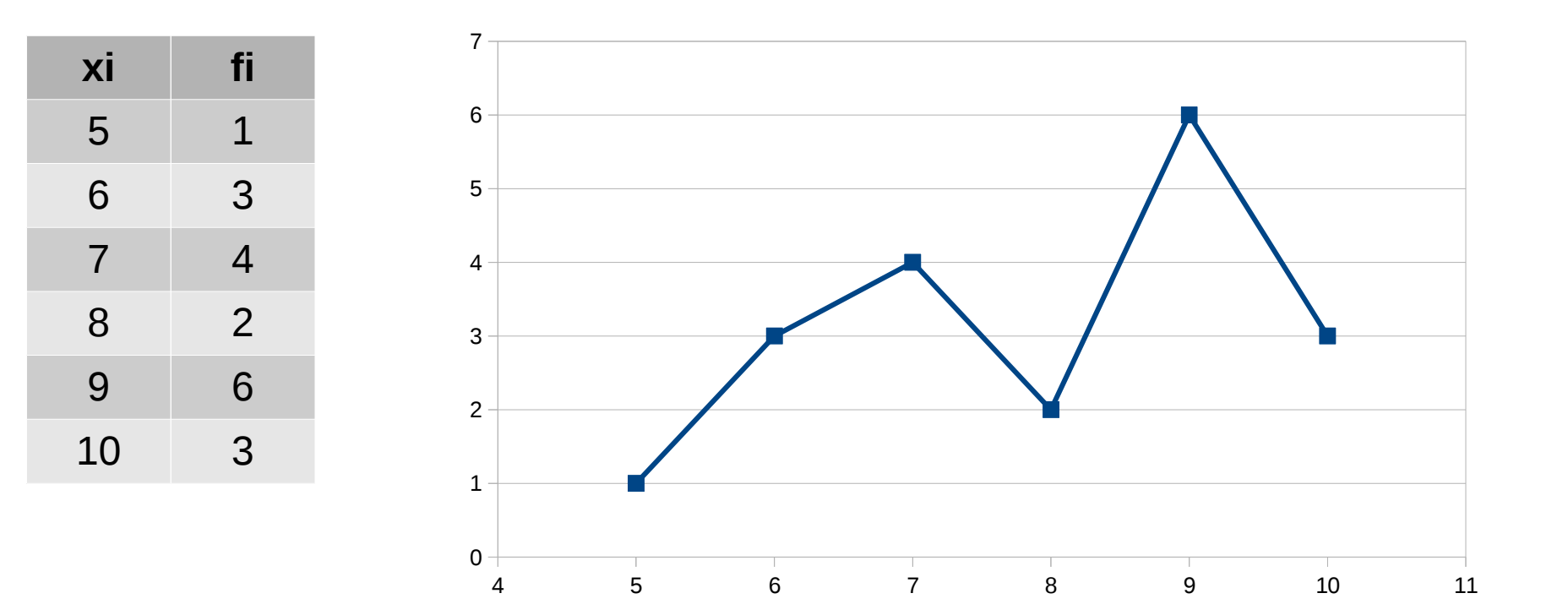

• Stubičasti dijagram, primjer 1

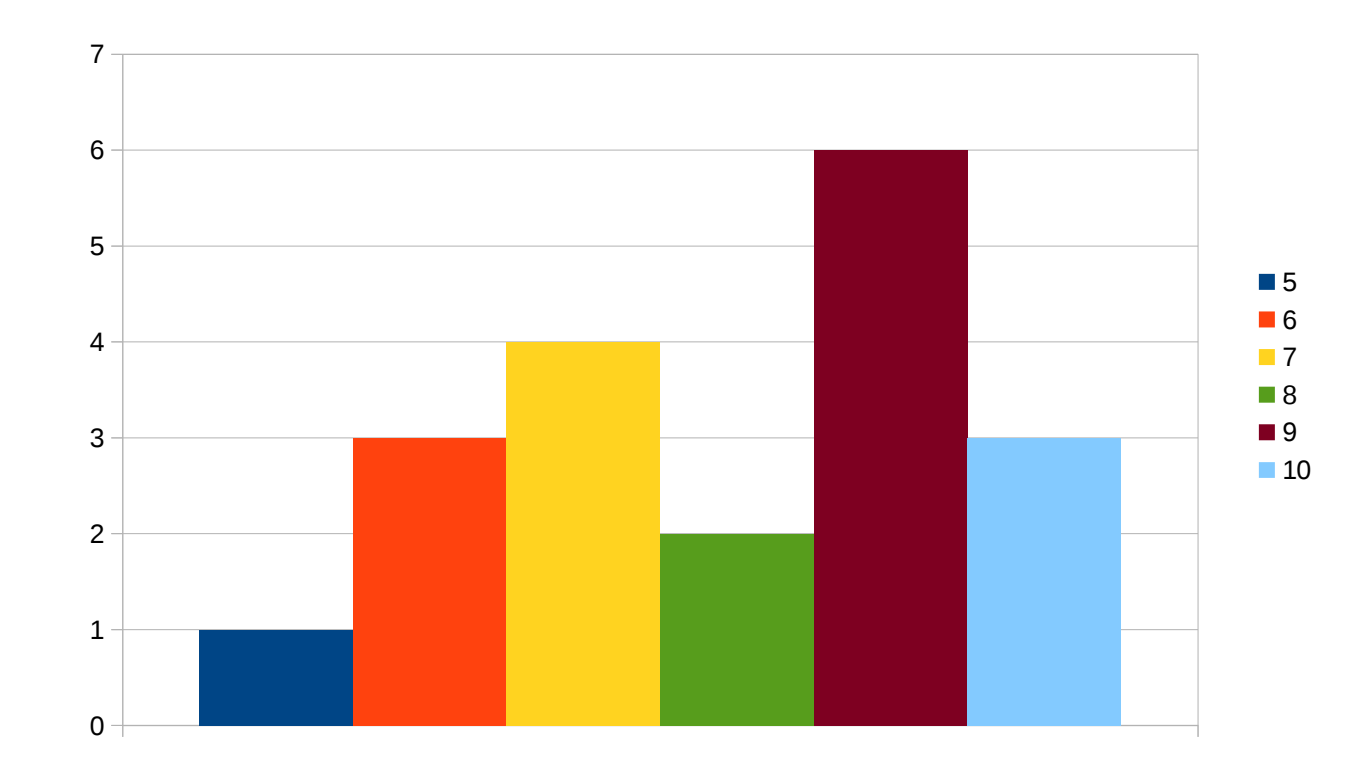

• Kriva distribucije prikazuje kumulativne frevencije, primjer 1

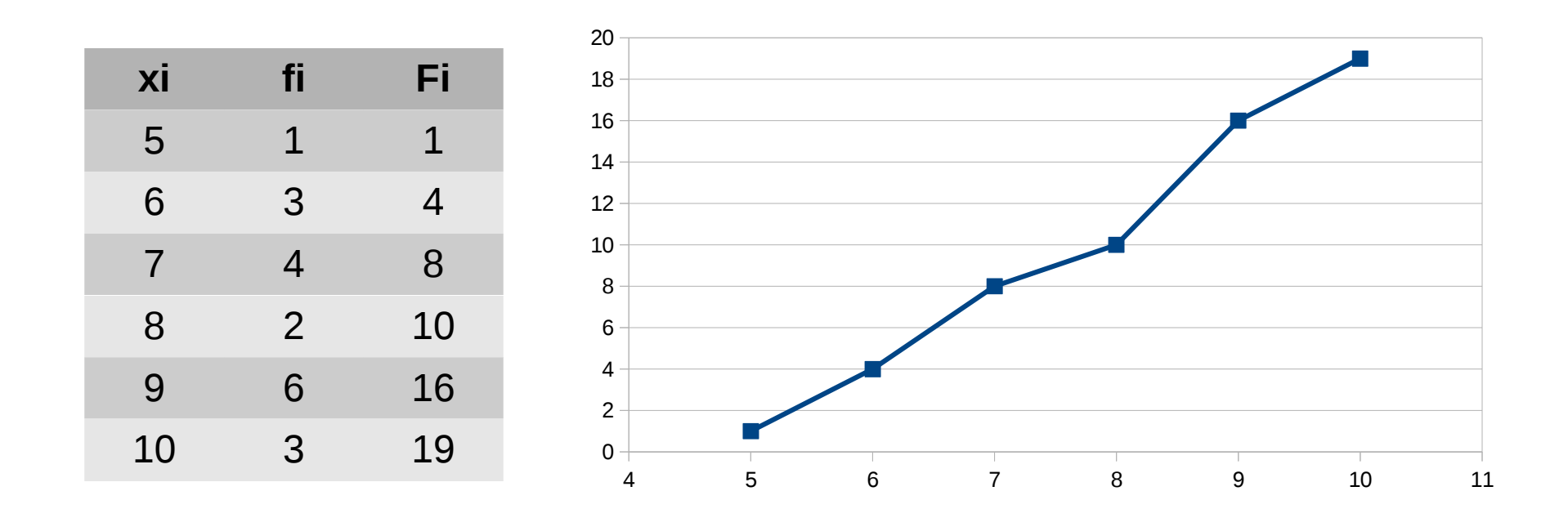

• Histogram frekvencija za neprekidna obilježja, primjer 3

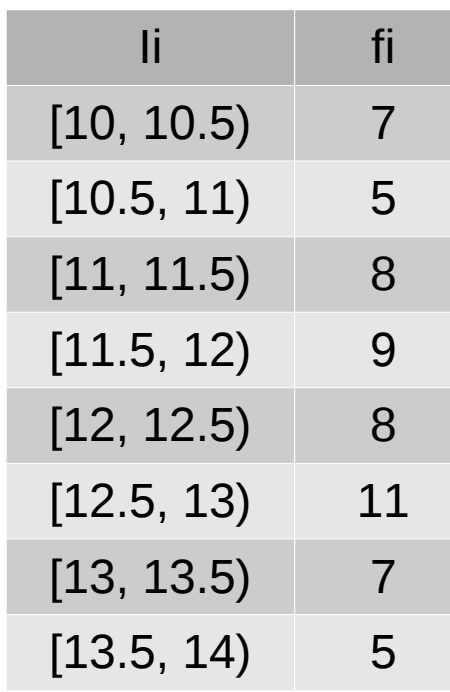

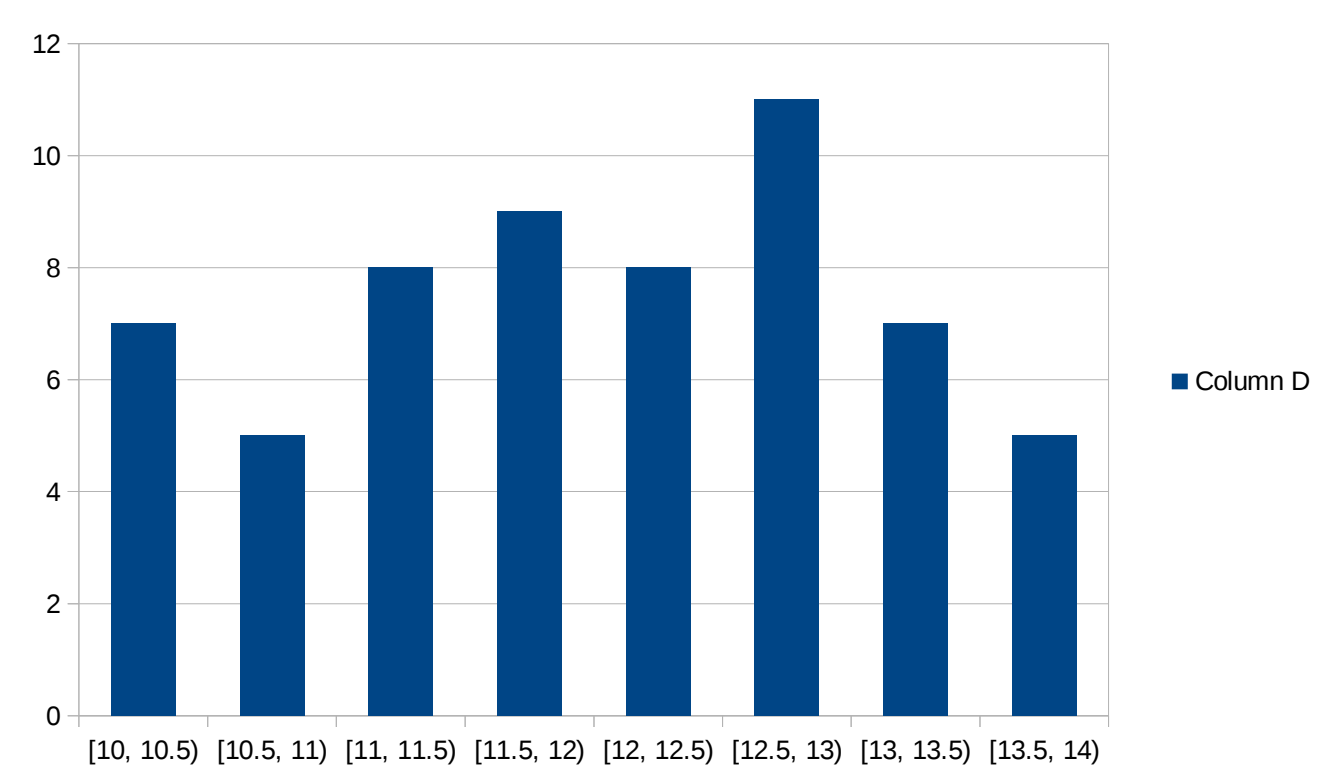

• Kriva distribucije prikazuje kumulativne frevencije, primjer 1

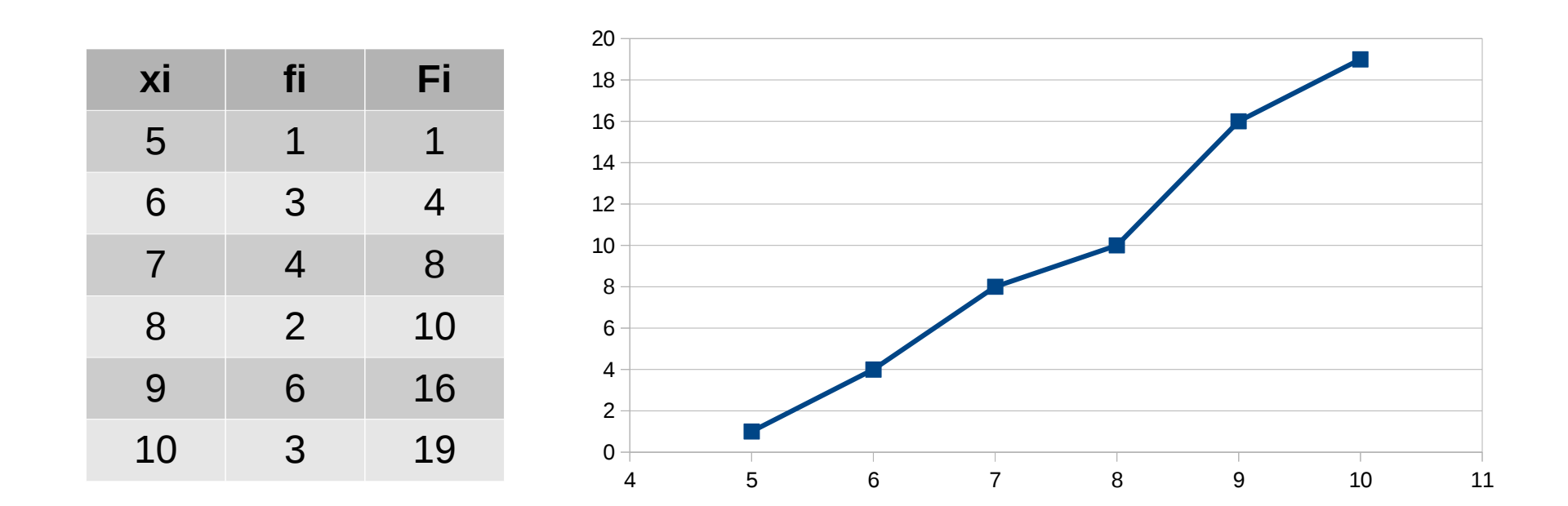

• Kruzni dijagram za primjer 1

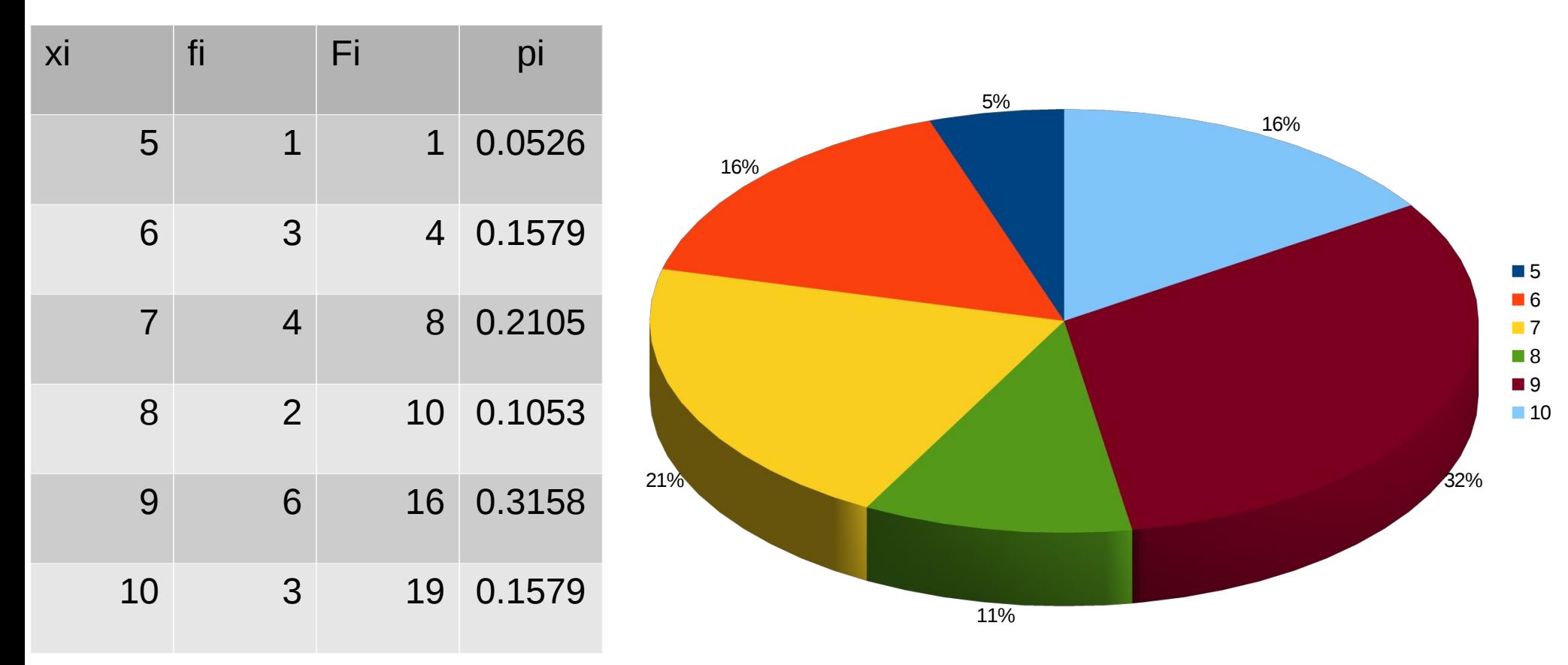

● Dati skup podataka prikazati tabelom i grafikom

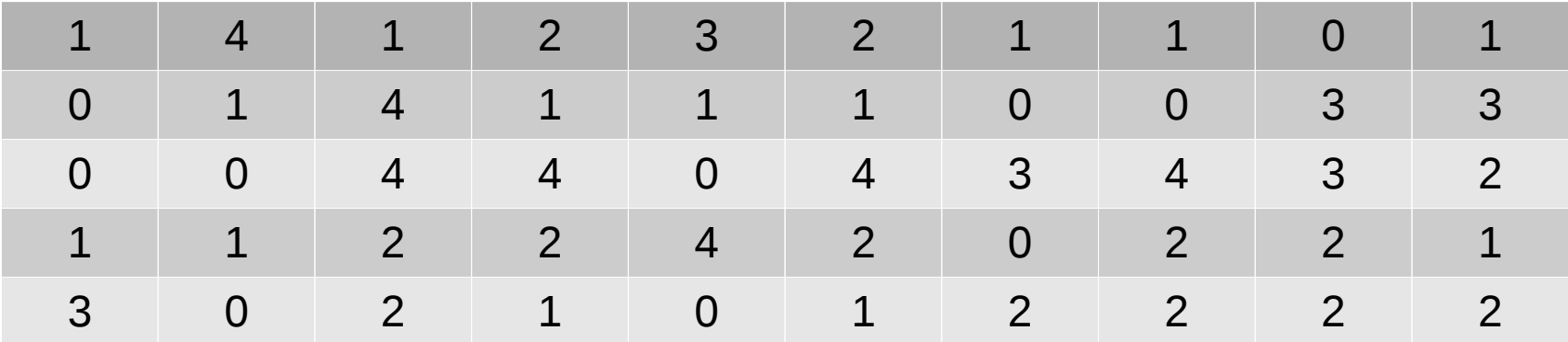

• Za date podatke formirati tabelu koja predstavlja tabelu frekvencija ovog obiljezja i prikazati grafički

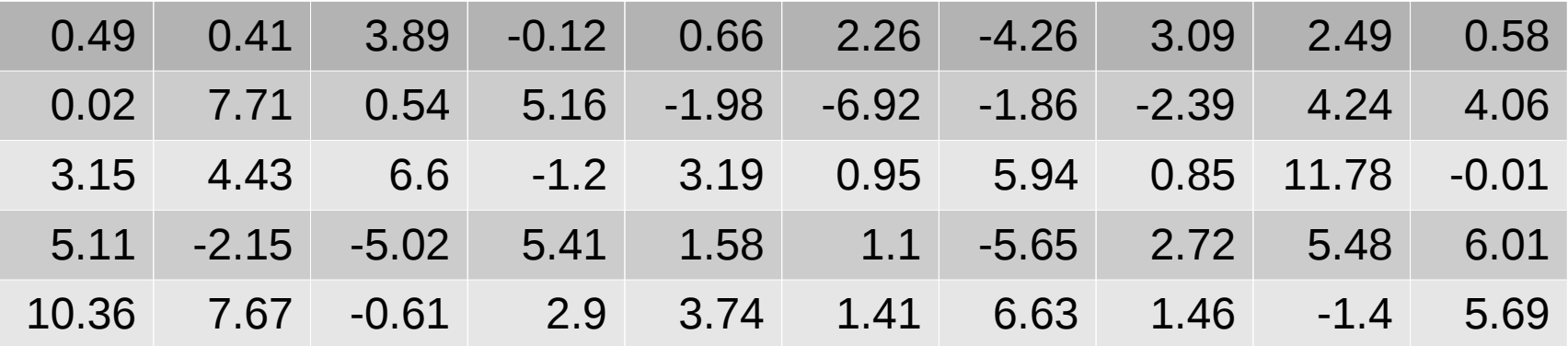

• Grupisati sljedeće podatke i prikazati ih pomoću histograma frekvencija

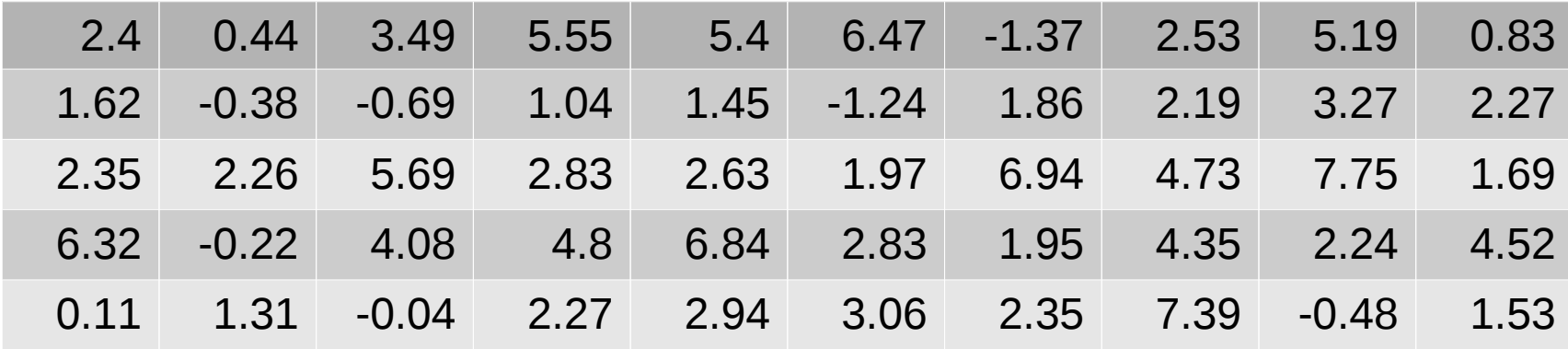

- Odrediti tip i skalu mjerenja za sljedeća obilježja:
	- Pol
	- Tjelesna masa
	- Stručna sprema (osnovno, srednje, ...)
	- Stanje ishranjenosti (pothranjeni, normalni, gojazni)
	- Mjesto rođenja (selo, grad)